## **[Asset question Type on](https://cafm.fm/article/asset-question-type-on-electronic-forms/) [Electronic Forms](https://cafm.fm/article/asset-question-type-on-electronic-forms/)**

One of the question types available when designing an electronic form is the Asset question.

Once selected from the Question Type dropdown you can then configure what the end user can do and see.

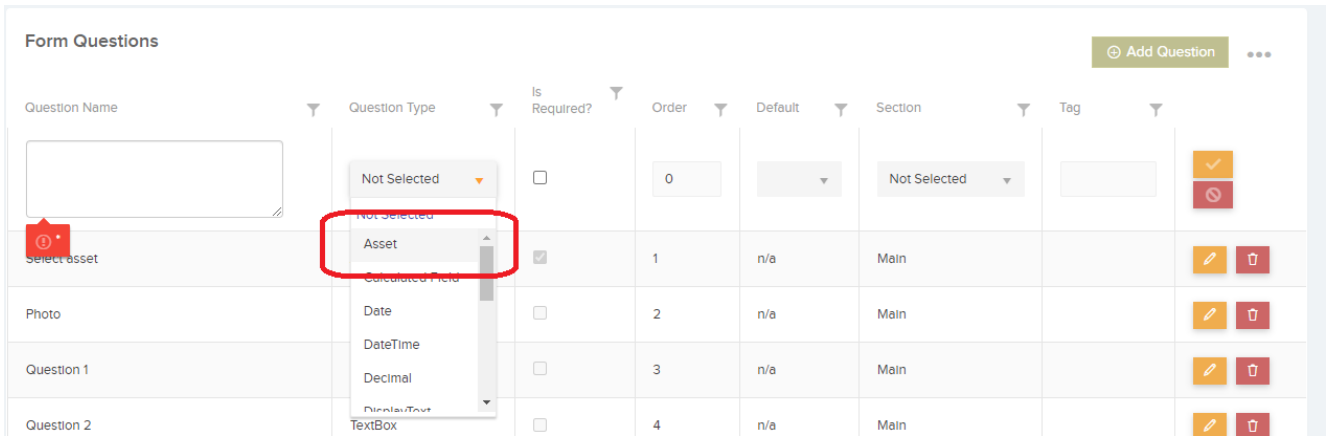

Clicking the pencil icon beside the question type will reveal a pop up where you edit these settings.

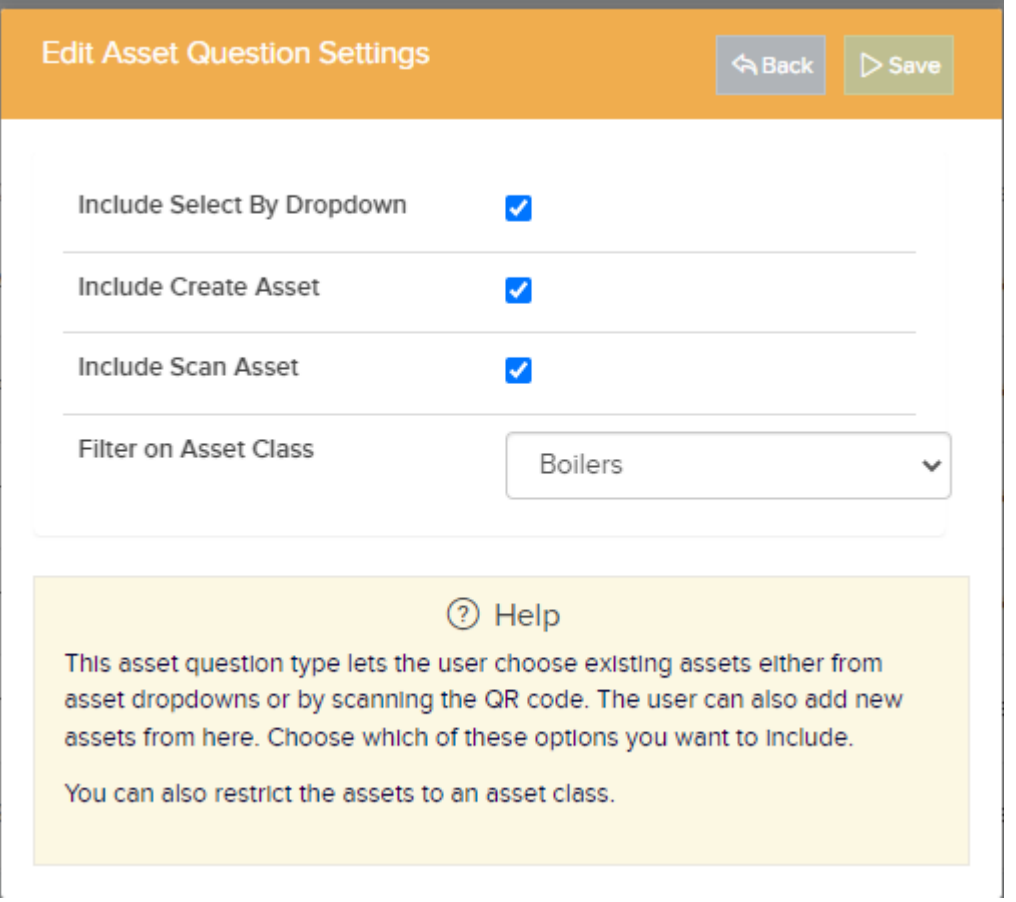

This Asset question type is available on the main application, Manager & Resource Apps.